Types = xpressions Values You're given a list 1 2 3 4 5 Find all even numbers in this list let rec allEven  $l =$  match l with  $|$   $|$   $|$   $\rightarrow$   $|$  $\overline{\phantom{a}}$  | hd :: tl -> if hd mod 2 = 0 then hd :: allEven tl else allEven tl A number is long if it is greater than 50.  $72$  : Find all lag numbers in the list. let rec all  $Big 1 =$  match l with  $\uparrow \uparrow \uparrow$  ->  $\uparrow \uparrow$ | hd :: tl -> if hd > 50 then hd :: allBig tl else allBig tl

<u>Find all prime numbers in a list.</u>  $P3:$ let rec all Primes  $l =$ match 1 with  $| |$   $|$   $|$   $\rightarrow$   $|$  | hd :: tl -> if isPrime hd then hd :: allPrimes tl else allPrimes tl  $let$  isPrime  $n =$ let rec helper cnt = if cnt = 1 then true else if n mod cnt = 0 then false else helper (cnt - 1) in helper  $(n - 1)$ Can we write an abstract for which does this fillering for us? let rec filter  $f =$ match 1 with  $| |$   $|$   $\rightarrow$   $|$  $\overline{\phantom{a}}$  | hd :: tl  $\overline{\phantom{a}}$  if f hd then hd :: filter f tl else filter f tl  $f: g \rightarrow b$ ool can be any predicate "First-class funchons"

Double each number in a list 74 let rec doubleAll  $l =$  match l with  $|$   $|$   $|$   $\rightarrow$   $|$  $\left| \begin{array}{c} \n\text{hd} : \n\text{tl} \rightarrow (2 * \text{hd}) : \n\end{array} \right|$  doubleAll tl Download all nebpages from a list let rec downloadAll  $l =$ match 1 with  $| |$   $|$   $\rightarrow$   $|$ | hd  $::$  tl  $\rightarrow$  let  $u =$  download hd in  $u ::$  downloadAll tl let rec downloadAll  $l =$ match 1 with  $| [ ] \rightarrow [ ]$  | hd :: tl -> (download hd) :: downloadAll tl let download url = print\_endline ("Downloaded "  $\land$  url) something to each element of a list  $D_{\mathbf{O}}$ let rec map  $f \mid \square$  $9 \mid 1 = [1, 2, 3, 4, 5]$  match l with  $10 \text{ ans} = [$  $\overline{||}$   $\overline{||}$   $\rightarrow$   $\overline{||}$  $\vert$  hd :: tl  $\vert$  -> (f hd) :: map f tl 11 for x in l:  $12$  ans. append( $f(x)$ ) let doubleAll  $l = map$  double  $l$  $let downloadAll 1 = map download 1$ 

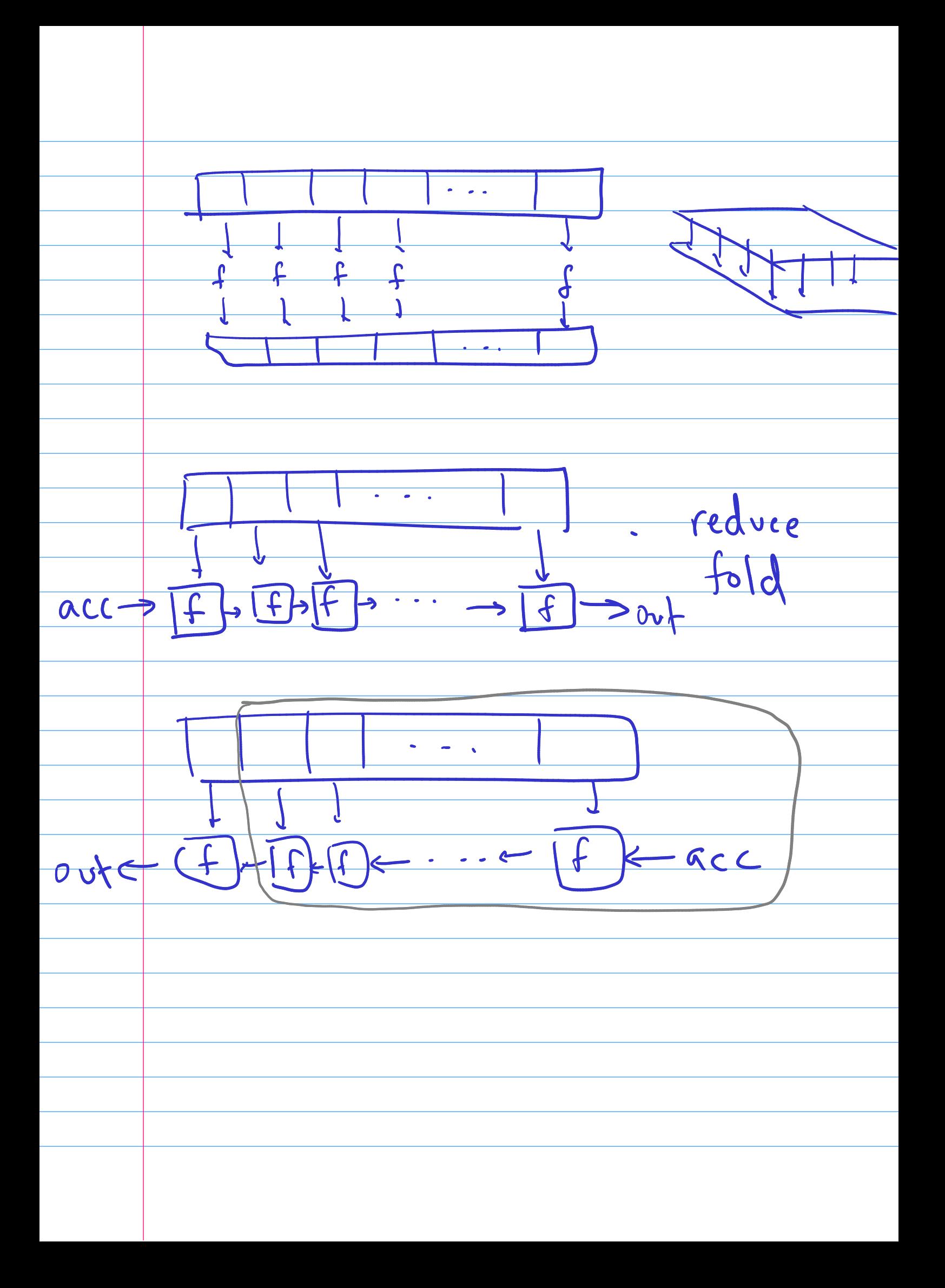